#### **REPUBLIK INDONESIA KEMENTERIAN HUKUM DAN HAK ASASI MANUSIA**

# **SURAT PENCATATAN CIPTAAN**

Dalam rangka pelindungan ciptaan di bidang ilmu pengetahuan, seni dan sastra berdasarkan Undang-Undang Nomor 28 Tahun 2014 tentang Hak Cipta, dengan ini menerangkan:

Nomor dan tanggal permohonan : EC00202055614, 3 Desember 2020

**Pencipta**

Nama  $\sqrt{N/6}/\sqrt{2}$  (  $\sim$   $\sqrt{1/6}$ 

 $\Gamma_{\rm J}$ 

Kewarganegaraan / Computer States indonesia

**Pemegang Hak Cipta**

Kewarganegaraan : Indonesia

Tanggal dan tempat diumumkan untuk pertama kali di wilayah Indonesia atau di luar wilayah Indonesia

Nomor pencatatan (CONTENT) // : 000225611

**Santosa, Yogi Saputra Mahmud, Adhi Setyo Santoso, Ronny Juwono** Alamat ///// | // | > | < KR Komp. Asarama Universitas Presiden Rt.002 Rw.005 Kel

**Ani Pujiastuti, Richard Richy Kuhon, Donald Samuel Slamet**

 $T_{\rm A}$  1

 $\Delta$ 

Simpangan, Kec. Cikarang Utara, Kab. Bekasi, JAWA BARAT, 17530

Nama : **Universitas Presiden**

Alamat / JU. Ki Hajar Dewantara, Jababeka, Cikarang Baru , Bekasi, JAWA BARAT, 17550

Jenis Ciptaan : **Program Komputer**

Judul Ciptaan : **Automatic Subtitle Generator For College Students With Special Needs**

: 1 Desember 2020, di Kab. Bekasi

Jangka waktu pelindungan (Kalima Berlaku selama 50 (lima puluh) tahun sejak Ciptaan tersebut pertama kali dilakukan Pengumuman.

adalah benar berdasarkan keterangan yang diberikan oleh Pemohon. Surat Pencatatan Hak Cipta atau produk Hak terkait ini sesuai dengan Pasal 72 Undang-Undang Nomor 28 Tahun 2014 tentang Hak Cipta.

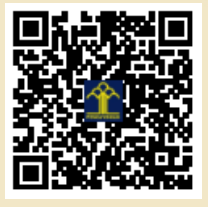

a.n. MENTERI HUKUM DAN HAK ASASI MANUSIA DIREKTUR JENDERAL KEKAYAAN INTELEKTUAL

> Dr. Freddy Harris, S.H., LL.M., ACCS. NIP. 196611181994031001

Disclaimer:

IJ

Dalam hal pemohon memberikan keterangan tidak sesuai dengan surat pernyataan, Menteri berwenang untuk mencabut surat pencatatan permohonan.

## **Pencipta:**

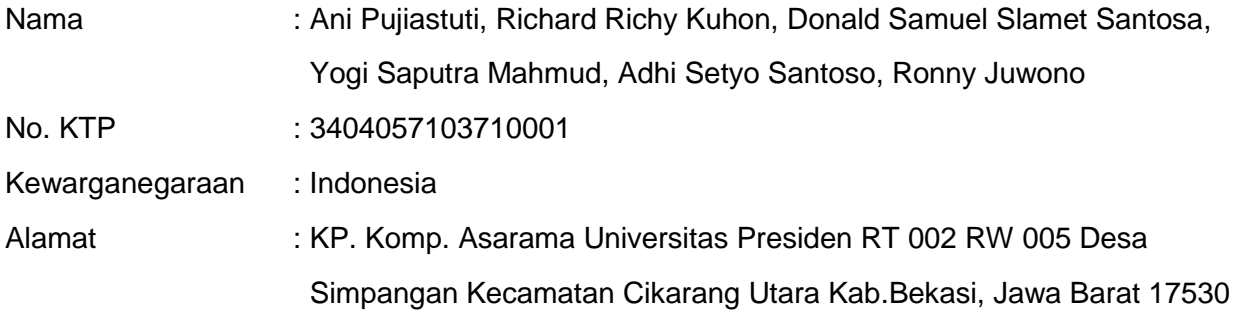

### **Jenis Ciptaan yang dimohonkan:**

Program Komputer

**Judul Ciptaan yang dimohonkan:**

Automatic Subtitle Generator

# **Tanggal dan tempat untuk diumumkan pertama kalinya di wilayah Indonesia atau diluar wilayah Indonesia:**

Kabupaten Bekasi, Indonesia 30 November 2020

### **Uraian Ciptaan:**

Automatic Subtitle Generator for College Students with Special Needs merupakan perangkat lunak yang dapat mengubah suara menjadi teks secara otomatis. Tingkat keakuratan perangkat lunak ini memiliki kecocokan di atas 95% Selain itu, bahasa yang dapat terdeteksi pun akan menyesuaikan baik dalam bahasa Indonesia maupun dalam bahasa Inggris dan bahasa asing lainnya. Ketika sistem ini diterapkan dalam portal pembelajaran seperti eCampus di Universitas Presiden, maka semua video pembelajaran akan secara otomatis mendapatkan subtitle yang dapat diakses sesuai dengan bahasa yang digunakan dalam video materi pembelajaran.

# Automatic Subtitle Generator for College Students with Special Needs

Automatic Subtitle Generator for College Students with Special Needs merupakan perangkat lunak yang dapat mengubah suara menjadi teks secara otomatis. Tingkat prototype keakuratan perangkat lunak ini memiliki kecocokan di atas 95% Selain itu, bahasa yang dapat terdeteksi pun akan menyesuaikan baik dalam bahasa Indonesia maupun dalam bahasa Inggris dan bahasa asing lainnya. Ketika sistem ini diterapkan dalam portal pembelajaran eCampus di Universitas Presiden, maka semua video pembelajaran akan secara otomatis mendapatkan subtitle yang dapat diakses sesuai dengan bahasa yang digunakan dalam video materi pembelajaran.

#### Automatic Subtitle Generator Speech to text

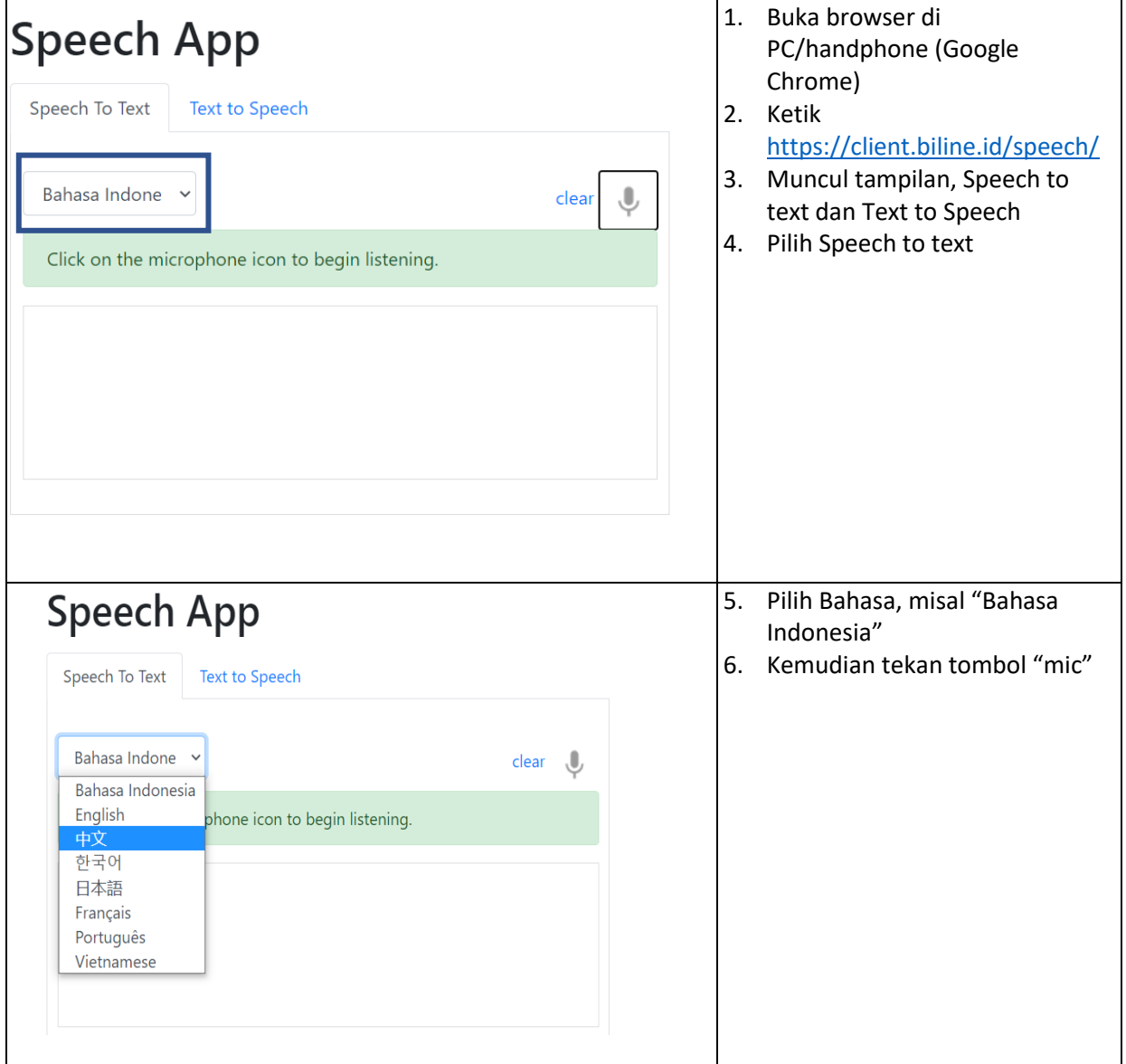

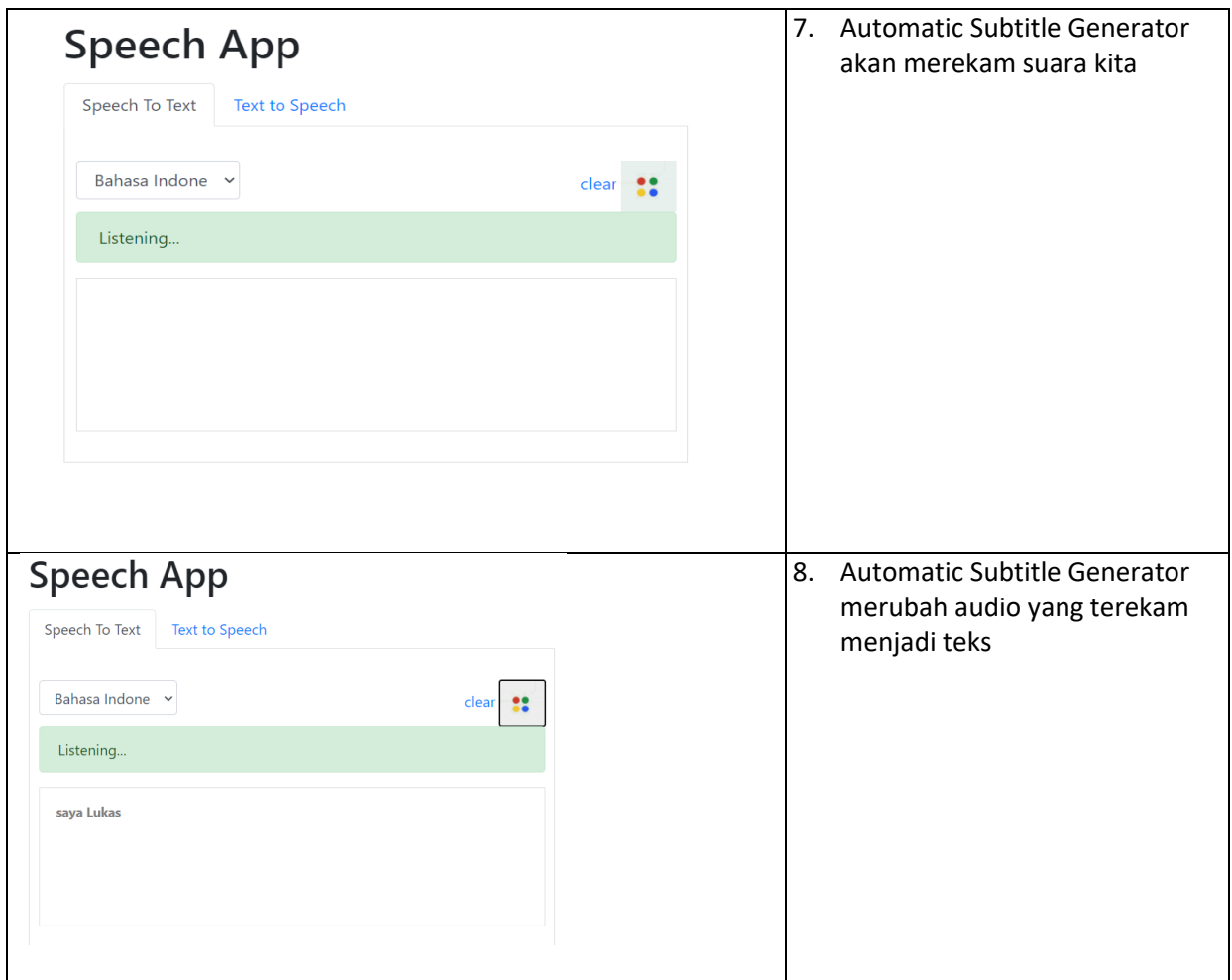

# Automatic Subtitle Generator Text to speech

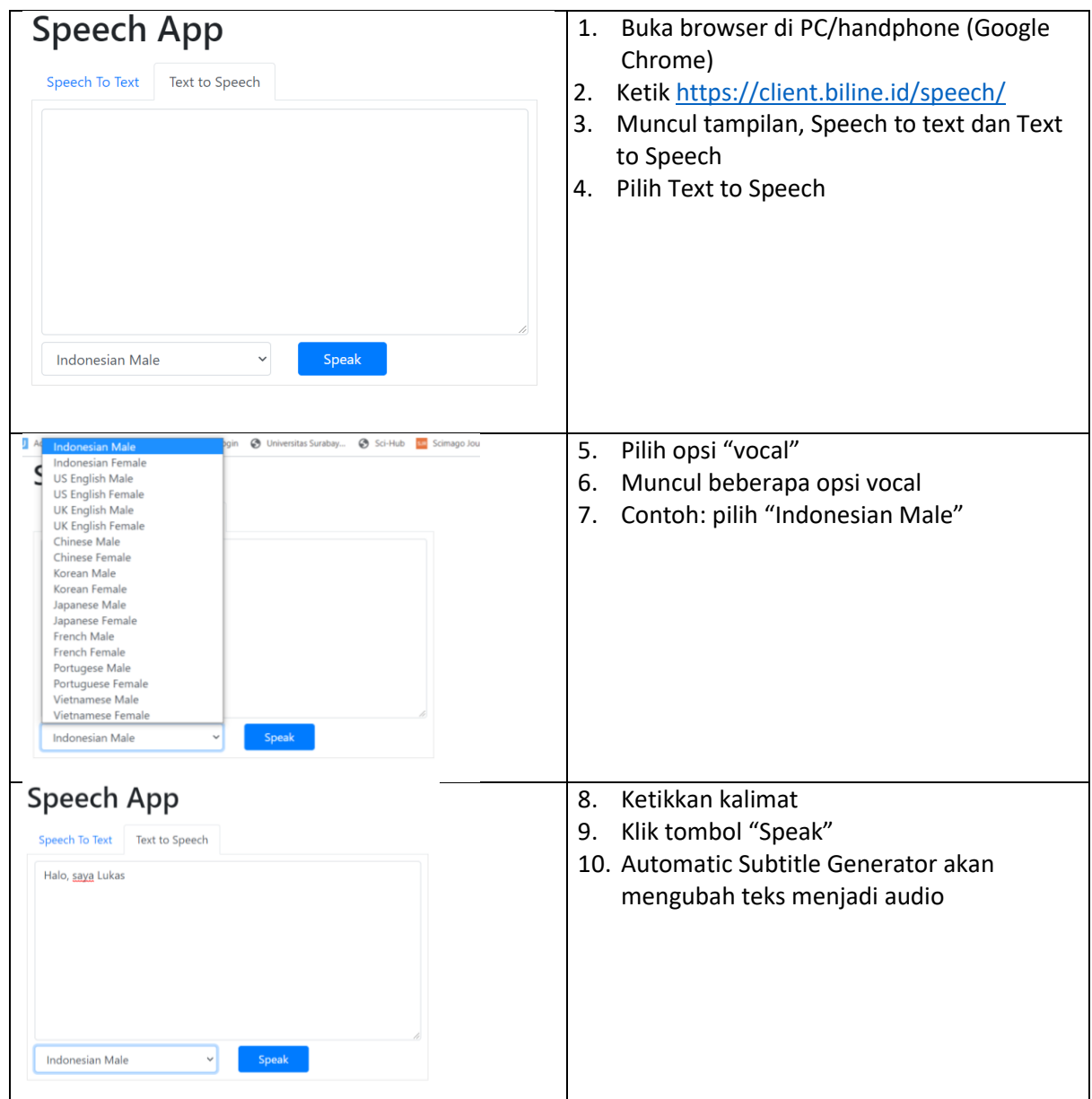